# **Análise gráfica do periódico estudantil capixaba E.T.V.**

Graphic Analysis of the student capixaba newspaper E.T.V.

Daniel D. Gomes, Danúsia P. Pereira, Patrícia C. Lima, Letícia P. Fonseca

análise gráfica, diagramação, jornal

Este artigo apresenta os resultados referentes à análise gráfica do jornal E.T.V. realizada pelos pesquisadores do Núcleo de Identidade Gráfica Capixaba, Nigráfica. Auxiliada por fichas de análise, a equipe examinou o periódico estudantil. O impresso era produzido por alunos do curso de Tipografia e Encadernação ministrado na antiga Escola Técnica de Vitória, reconhecendo a sua contribuição à construção da identidade gráfica capixaba.

graphic analysis, grid, newspaper

This paper presents results related to the graphic analysis made by researchers of the Núcleo de Identidade Gráfica Capixaba (Nigráfica), into the student newspaper, utilizing collected data forms. This periodical was produced by the students of the Typography and Binding course of the Escola Técnica de Vitória (Brazil) and it is an example of their developing knowledge in the field of Graphic Design.

## **1 Introdução**

Os pesquisadores do Nigráfica têm por objetivo investigar a história do design gráfico no Espírito Santo. Uma das linhas de pesquisa deste núcleo abarca compreender o curso de Tipografia e Encadernação que existiu entre os anos de 1942 e 1964, na antiga Escola Técnica de Vitória, atual Ifes (SUETH, 2009). No decorrer deste curso os próprios alunos realizavam a produção de jornais estudantis e de outros impressos, como forma de concretizar o aprendizado das aulas durante o processo de formação. A produção que despertou interesse para o estudo e análise foram as edições do jornal E.T.V. Este jornal circulava internamente na escola técnica e tinha por conteúdo matérias produzidas pelos próprios alunos da instituição.

A primeira publicação do periódico, datada em 19 de julho de 1943, foi denominada de O "E.T.V." (Figura 1). Em abril de 1944, foi renomeado para "E.T.V." (Figura 2) e, em setembro de 1961, teve seu título novamente alterado para O Eteviano (Figura 3), quando sua direção foi transferida aos ex-alunos da escola.

Figura 1: primeira versão de cabeçalho do jornal.

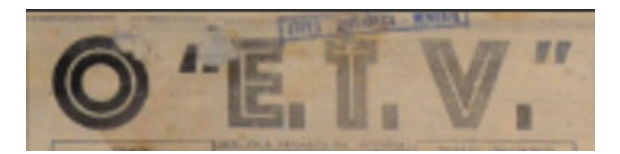

Figura 2: segunda versão de cabeçalho do jornal.

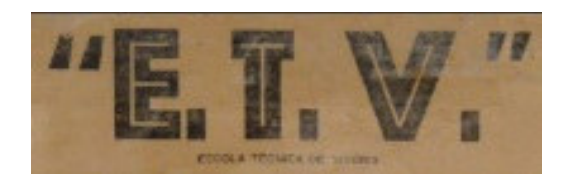

Figura 3: terceira versão de cabeçalho do jornal.

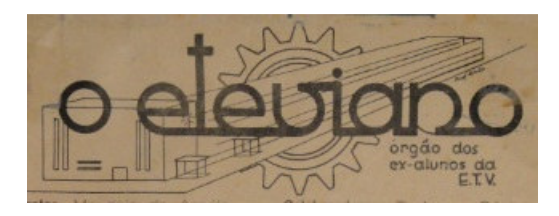

Para facilitar a atividade do núcleo de pesquisa, foi realizado um levantamento fotográfico do acervo que se encontra no Ifes. Assim, foram percebidas diversas particularidades do jornal, como as mudanças constantes nos títulos das seções apresentadas em cada edição do periódico: o uso de diversas fontes tipográficas, a experimentação de cores, entre outros, confirmando o caráter experimental do impresso.

## **2 Propósito**

Este artigo visa apresentar os resultados da análise gráfica deste impresso estudantil, cuja produção acontecia dentro da Escola Técnica, na oficina de Artes gráficas.

## **3 Métodos para artigo de pesquisa**

Com a prévia digitalização do acervo, que se encontra no Ifes, foi desenvolvida uma ficha de análise (Figuras 4 e 5) que permitiu coletar informações do jornal E.T.V. A partir disso, os dados foram tabulados objetivando possibilitar a geração de gráficos para a melhor compreensão das diferentes informações (Figuras 6 e 7). Foi desenvolvido também um catálogo de imagens de títulos das seções permanentes do impresso, um importante instrumento que ressalta o caráter estudantil e experimental do periódico, já que a disposição das imagens facilitou a visualização de mudanças ocorridas ao longo das edições.

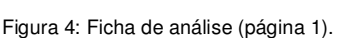

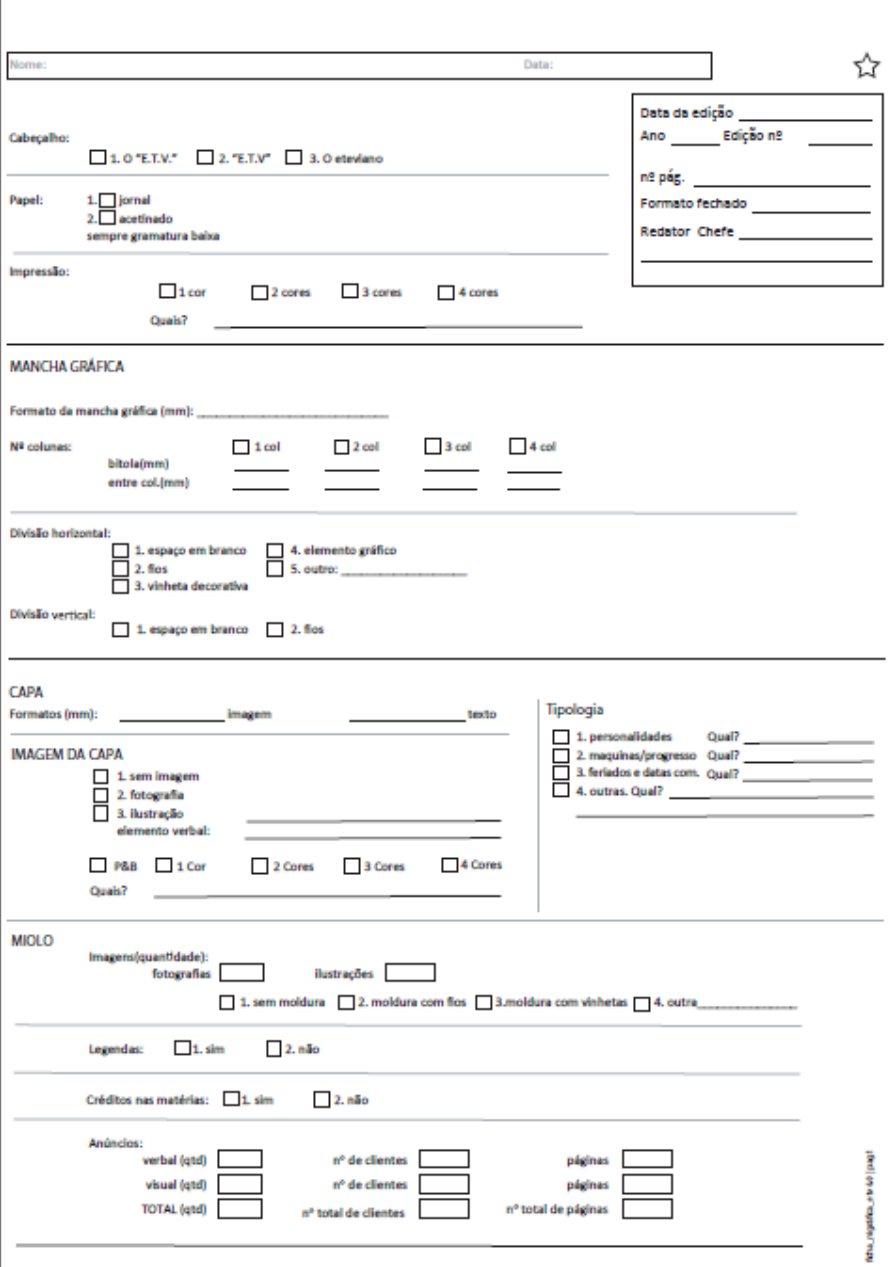

Figura 5: Ficha de análise (página 2).

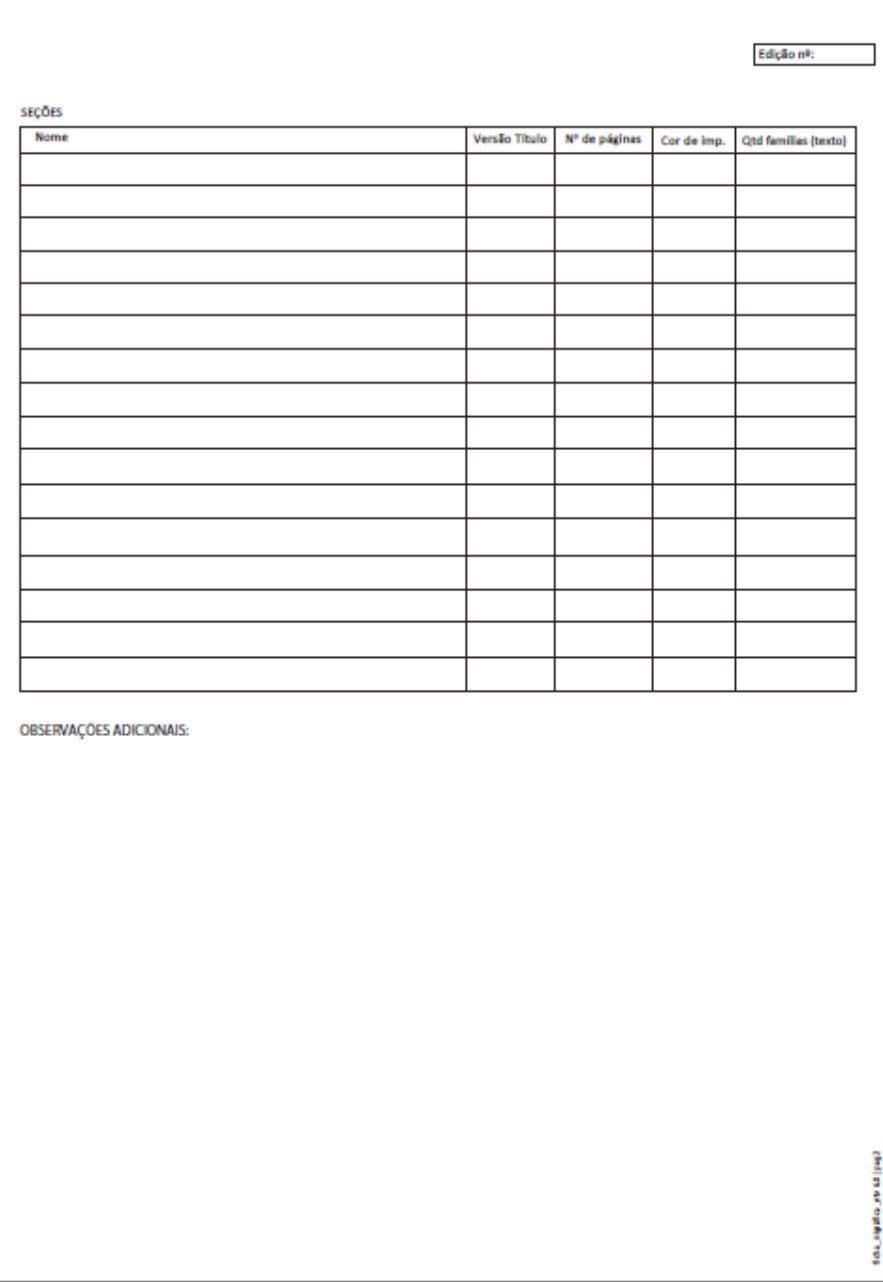

|                                                                         |                                                          |                             |                | Figura 6: Tabulação de dados |                         | Ō.                                                                 | ft.          | s.                                                                    | Ŧ       |                             | $\mathcal{H}^{\text{eff}}$ | w                                        | $\mathbf{x}$ | $\mathcal{H}$         |         |
|-------------------------------------------------------------------------|----------------------------------------------------------|-----------------------------|----------------|------------------------------|-------------------------|--------------------------------------------------------------------|--------------|-----------------------------------------------------------------------|---------|-----------------------------|----------------------------|------------------------------------------|--------------|-----------------------|---------|
| $\blacksquare$<br>V.                                                    |                                                          |                             |                |                              |                         |                                                                    |              |                                                                       |         |                             |                            |                                          |              | <b>MANCHA GRAFICA</b> |         |
| $\frac{3}{4}$                                                           |                                                          |                             |                |                              |                         |                                                                    |              | <b>Capa</b>                                                           |         |                             |                            |                                          |              |                       |         |
|                                                                         | Con                                                      | Manche gráfica convencional |                |                              |                         |                                                                    |              | 30                                                                    |         | magers                      |                            |                                          |              |                       |         |
| $\overline{\mathbf{S}}$                                                 |                                                          | <b>Formate</b>              | <b>Ledo</b>    | Bitea                        | entrops.                | Dvicho                                                             | Dvisso       |                                                                       |         |                             |                            |                                          |              | n <sub>0</sub>        |         |
| 6                                                                       | $\omega$ 0.012                                           | ing una                     | opunas         | Imm                          | [mm]                    | <b>Pouronta</b>                                                    | vertical     | <b>Imagem</b>                                                         | Fer to: | po.                         | <b>Tipologic</b>           | talar?                                   | Jtr.         | <b>Liubi</b>          | $-0.00$ |
| $\overline{z}$                                                          | $2/2$                                                    | 2555.000                    |                |                              |                         | $\overline{a}$                                                     | $\mathbf{2}$ | 7%                                                                    | 200     | $\mathbf{r}$                | $\blacksquare$             | Presidente Cettilio Vargas               | $\mathbf{1}$ | p/p                   |         |
| $\mathcal{R}$                                                           | эA                                                       | 298-155                     | D.             | 93                           | 5                       | $\mathbf{r}$                                                       | $\bullet$    | 17%                                                                   | 0.394   | $\mathbf{R}$                | $\ddot{\phantom{1}}$       | Presidente Gelfili, Margas               | 1            | РŰ                    |         |
| $\,$ 9                                                                  | эA                                                       | 2905-155                    | ź              | 93                           | ś.                      | $\mathbf{2}$                                                       |              | 22%                                                                   | 7.8%    | $2^{\circ}$                 | $\ddot{}$                  | entrada do posto de Vitório              | ä,           | n/a                   |         |
| $\overline{10}$                                                         | эÆ                                                       | 2105105                     | ž              | 93                           | ×,                      | $2 + 4$                                                            |              | C6                                                                    | 1000    | $\mathcal{L}_{\mathcal{F}}$ |                            |                                          |              |                       |         |
| $\overline{1}$                                                          | эA                                                       | 210:185                     | Þ              | 90                           | k,                      | $2 + 4$                                                            |              | 22%                                                                   | 7.295   | $\overline{\mathcal{L}}$    | $\ddot{\phantom{a}}$       | Palsa en daribale                        | 1            | пĆ.                   |         |
| $\begin{array}{c c} 11 \\ \hline 14 \\ \hline 15 \\ \hline \end{array}$ | 2Æ                                                       | 2905-285                    |                | 92                           | Ŝ                       | 1.44                                                               |              | 4.5%                                                                  | 10.8%   | ÷.                          |                            |                                          |              |                       |         |
|                                                                         | оÆ                                                       | 2905185                     | 2              | 93                           | $\overline{\mathbf{S}}$ | 2e <sup>2</sup>                                                    |              | 26%                                                                   | 7495    | $\overline{2}$              | $\overline{4}$             | <b>Briane vitoria</b>                    | 1            | p/p                   |         |
|                                                                         | эA                                                       | 2305185                     | ż              | 93                           | 5                       | $2, 3 + 4$                                                         |              | 34%                                                                   | 65%     | $\overline{2}$              | $\mathbf{1}$               | Disco es calsegular                      | $\mathbf{1}$ | иf.                   |         |
|                                                                         | эÆ                                                       | 2905185                     | Þ              | 90                           | s                       | 2.304                                                              |              | 17%                                                                   | 8.89%   | $\mathbf{3}$                | $\mathbf{L}$               | Presidente Getálic Margari               | ı            | p/p                   |         |
| $\frac{16}{17}$                                                         | эÆ                                                       | $290 - 185$                 |                | 92                           | ţ,                      | 2e <sup>j</sup>                                                    |              | 52%                                                                   | 4.9%    | $\overline{2}$              | A                          | <b>Briano vicio</b>                      | 1            | n'a                   |         |
|                                                                         | $< 0.1$                                                  | 250, 185                    | ž              | 97                           | 5                       | $2x +$                                                             |              | 17%                                                                   | 85%     | $\mathbf{A}$                | $\mathbf{1}$               | Rui Berbesa (paneno co grân o)           | 1            | <b>SOL</b>            |         |
| 3.3                                                                     | vermaind                                                 | 2905185                     |                | 90                           | s                       | 2.304                                                              |              | 33%                                                                   | 6.29%   | ś.                          | $\mathbf{L}$               | Ductor to Costad                         | $\mathbf{1}$ | ucrime ho             |         |
| 19                                                                      | 3Æ                                                       | 2905195                     | Þ              | 93                           | ţ,                      | 281                                                                |              | 5%                                                                    | 92%     | $\overline{2}$              | $\mathbf{1}$               | Arthur Spiras (Einsteinda esso e)        | $\mathbf{1}$ | p/p                   |         |
| 20                                                                      | 270                                                      | $290 - 105$                 | Ż              | 93                           | q,                      | $2 + 4$                                                            |              | 0%                                                                    | 10707   | ×                           |                            |                                          |              |                       |         |
| l ər                                                                    | marnt to                                                 | 2305.185                    | P.             | 30.                          | 5.                      | 2                                                                  |              | 100%                                                                  | TP5     | $\ddot{\mathbf{a}}$         | s                          | Anjoisonne al incla pedas in first tals. | $\mathbf{1}$ | marram                |         |
| $\geq 2$                                                                | 220                                                      | 2305-255                    |                | 93                           | A,                      | 20<                                                                |              | 12%                                                                   | 8.8%    | $\overline{2}$              | $\mathbf{1}$               | Ru Barseca, parreno do crámio            | $\bf{1}$     | <b>COL</b>            |         |
| 23                                                                      | эÆ                                                       | 2905105                     | $\overline{a}$ | 93                           | g.                      | $2.3 - 4$                                                          |              | 20%                                                                   | 7407    | $\mathbf{a}$                | 2                          | Locamativo                               | 1            | P. S                  |         |
| 24                                                                      | 220                                                      | 2305.185                    |                | 97                           | k,                      | 2.64                                                               |              | 14%                                                                   | 8.5%    | $\mathcal{F}$               |                            | Anhur Selvas (Filterninda escola)        | n            | 371                   |         |
|                                                                         | cau a prato                                              | 2905-285                    |                | 91                           | A,                      | 20<                                                                |              | 56%                                                                   | 1.0%    | 3                           | -9                         | Natal (paparnos), antono e dinad         | $\mathbf{z}$ | vermeine dezu         |         |
| $\begin{array}{r} 2s \\ \hline 20 \\ \hline 27 \end{array}$             | зA.                                                      | 2905105                     | 2              | 97                           | r,                      | $2.3 + 4$                                                          |              | 17%                                                                   | 0.207   | $\overline{2}$              | $\blacksquare$             | <b>Carro Alise</b>                       | $\mathbf{1}$ | n/s                   |         |
|                                                                         | $-0.01$                                                  | 298-185                     | 2              | 93                           | K.                      | 5 e 3                                                              |              | 15                                                                    | 1076    | ٠                           |                            |                                          |              |                       |         |
| $\frac{28}{23}$                                                         | maring m                                                 | 2905125                     | 2              | 91                           | A.                      | 5.04                                                               | л            | 4%                                                                    | 10.85   |                             |                            |                                          |              |                       |         |
|                                                                         | 270                                                      | 2905105                     | 2              | 93                           | n,                      | 2.366                                                              |              | 32%                                                                   | 3107    | $\mathbf{a}$                | n.                         | Dalão (nobelos são loão).                | $\mathbf{2}$ | acule verme ho        |         |
| $\mathbb{R}^n$                                                          | эA                                                       | 2303185                     | Þ              | 90.                          | K.                      | 2.344                                                              |              | 1756                                                                  | 1076    |                             |                            |                                          |              |                       |         |
| $\mathcal{L}_{\text{c}}$                                                | эÆ                                                       | 2905-165                    |                | 93                           | Ь                       | $2 - 5 = 4$                                                        |              | 44%                                                                   | 57%     | $2^{\circ}$<br>$\lambda$    | $\mathbf{L}$               | <b>M. Liemenie Viener</b>                | ı.           | n/a                   |         |
| $\Im\Sigma$                                                             | 2 <sub>0</sub>                                           | 2105105                     | ž              | 97                           | ×,                      | 2.63                                                               |              | C6                                                                    | 1072    | ×,                          |                            |                                          |              |                       |         |
| 33                                                                      | $x \neq 0$                                               | 2305185                     | Þ              | 97                           | ĸ,                      | $2 + 4$                                                            |              | 0%                                                                    | 100%    |                             |                            |                                          |              |                       |         |
| $\infty$                                                                | 520                                                      | 2905185                     |                | 90                           | ¢,                      | 2.84                                                               |              | 30%                                                                   | 63%     | 3                           | x                          | Anjo simulation (disdonabalvo)           | ш            | us renalists          |         |
| $\frac{35}{11}$                                                         | o/b<br>F. R. Banco de Dados ( Sera, J. MG (Convendoral). | 2905185                     | Þ              | 93                           | K.                      | 2e <sup>7</sup><br>$\angle$ MG (Cape) $\angle$ MG (Miclo) $\angle$ |              | 45%<br>$\mathsf{Seflex} \neq \mathsf{Cutres} \neq \mathsf{PendEncas}$ | 5195    |                             | ¢<br>II - I                | Tone Effe                                | 1            | 22.                   |         |

Figura 7: Gráficos gerados a partir da tabulação.

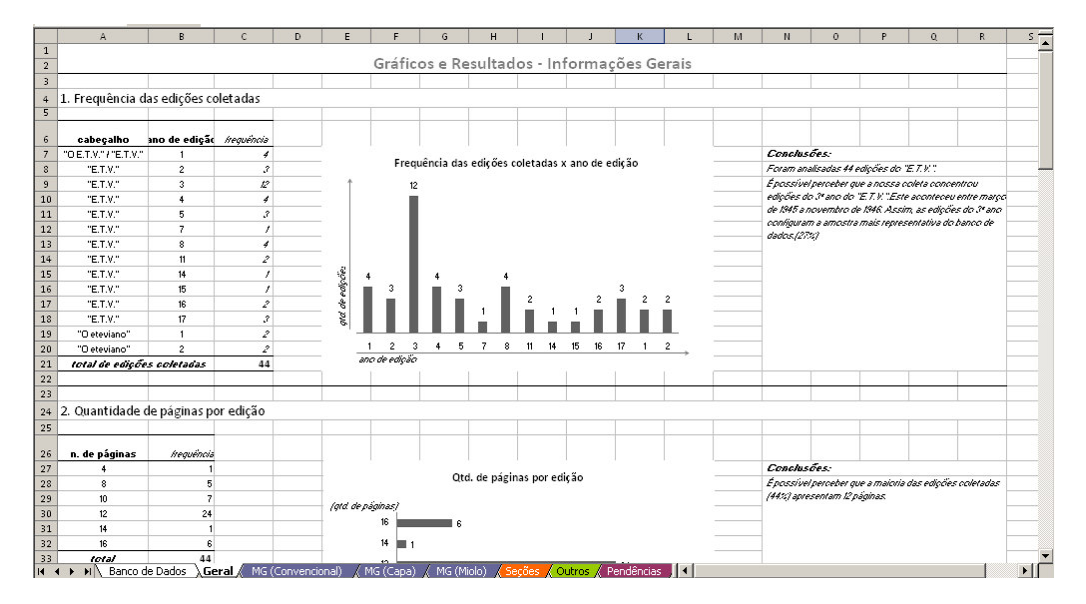

# **4 Análise gráfica**

Foram analisados 44 exemplares do jornal, de um total de 62 edições. Pôde-se constatar que a coleta concentrou alto número de exemplares durante o ano 3 do E.T.V.. Este período aconteceu entre março de 1945 a novembro de 1946. Assim, as edições do terceiro ano configuram a amostra mais representativa do banco de dados, correspondendo a 27%. Neste período, foram impressas 12 edições, sendo a última uma edição dupla, ou seja, correspondente a dois meses (Figura 8). Tal acontecimento formou-se então como característica do periódico, havendo outras edições duplas.

Figura 8: última edição dupla do ano 3

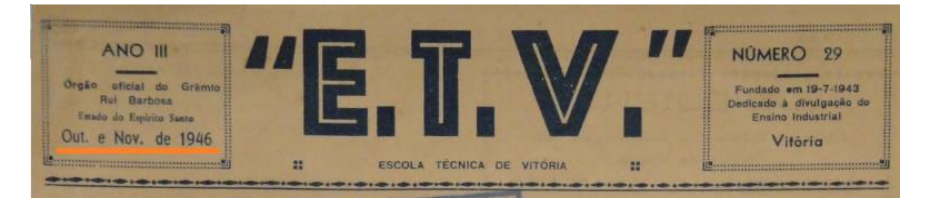

#### **4.1 Características da produção**

A produção do jornal era feita dentro da Escola Técnica, na oficina de artes gráficas do curso de Tipografia e Encadernação. Por vezes, outros cursos participavam com o envio das matérias e das ilustrações.

Os blocos de texto e alguns títulos com corpos menores, eram produzidos por linotipia. As linotipos se encontravam na oficina de artes gráficas e compunham tipos com corpos entre 8 e 12. Títulos das seções com corpos maiores eram aplicados por clichê. Estes também eram aplicados para compor a moldura de algumas fotografias, no interior do periódico (WOTKOSKY, 2010).

Os clichês não eram produzidos dentro da escola, constituíam uma tecnologia cara e, além disso, raras eram as clicherias da região (WOTKOSKY, 2010). Desse modo, percebeu-se o uso de um mesmo clichê em diferentes edições, e até mesmo para diferentes seções de matérias. Como exemplo, temos a ilustração do personagem Mickey (Figuras 9 e 10).

Figura 9: clichê do Mickey na coluna sobre futebol

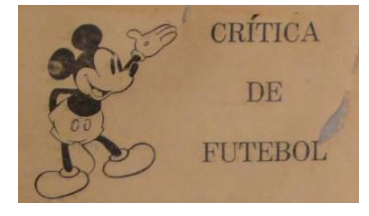

Figura 10: clichê do Mickey na coluna sobre críticas

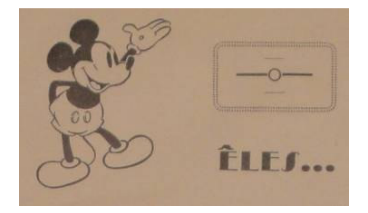

#### **4.2 Quantidade de páginas**

Foi possível perceber que em 24 edições, a maioria das edições coletadas (44%), apresentaram 12 páginas (Figura 11). Concluiu-se, também, que 36 edições tinham número de páginas múltiplas de quatro e, somente 8 edições possuíam um número não-múltiplo, demonstrando que a impressão quase sempre era feita em caderno.

Além disso, compreendeu-se que essas mudanças dos números de páginas das edições, estavam associadas às trocas de redatores responsáveis pelo jornal, durante a existência do E.T.V.

O aparecimento de edições duplas, acúmulo de meses por edição citado anteriormente, não significou que estas tiveram maior quantidade de páginas. Ao contrário, mantiveram seu volume usual. Essa dificuldade na produção do E.T.V., com a conseqüente decisão de tornar bimestral a expedição, afirma o seu caráter experimental.

Figura 11: gráfico de barras: quantidade de páginas por edição do jornal E.T.V.

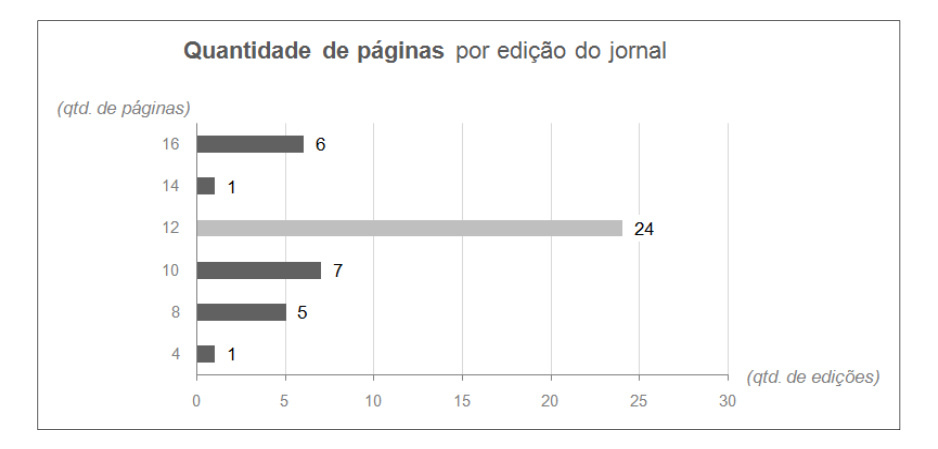

#### **4.3 Tipo de papel**

Verificou-se que nas primeiras 15 edições o suporte de impressão foi o papel jornal. A partir da edição dupla de número 25/26, referentes aos meses de junho e julho de 1946, passou a ser utilizado o papel acetinado. Este permaneceu até a última edição amostrada, totalizando 66% das publicações (Figura 12).

Figura 12: gráfico de setores: tipo de papel utilizado na impressão do jornal E.T.V.

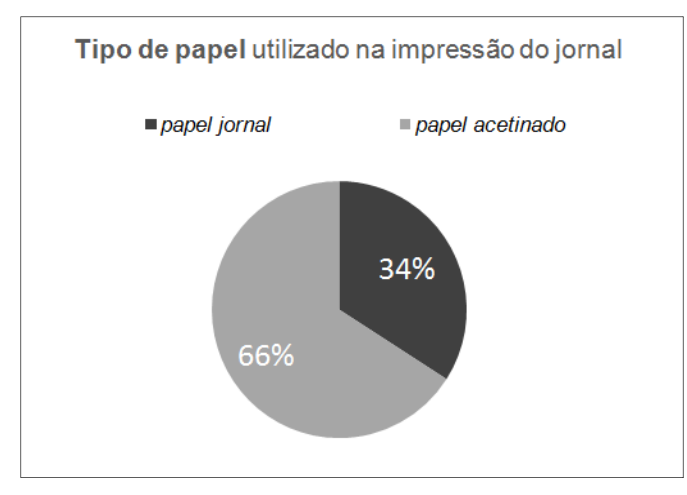

#### **4.3 Cor**

Registrou-se que em 95% da amostra foi utilizada apenas uma cor. As cores que predominaram foram o preto e o azul, sendo 66% das impressões na cor preta e 25% na cor azul. Os 9% restantes dividem-se entre marrom e vermelho. No percentual referente à cor azul, em 5% destas impressões, reunem-se as edições que contemplam o azul e o preto, ou seja, duas cores na mesma edição (Figura 13).

O período no qual se concentrou a utilização das variadas cores se deu entre os meses de julho de 1945 e maio de 1952. Tal abundância de uso ocorreu devido ao incentivo que o governo da época prestava à mídia impressa, a fim de transformá-la em forte instrumento da política. Assim como relata Martinuzzo (2008, p.143), quando diz que "separar a política partidária do que era produzido pelos meios de comunicação capixaba na conjuntura social do pós-guerra é praticamente impossível, principalmente quando se fala em jornalismo impresso". Figura 13: gráficos de setores: cor utilizada na impressão do E.T.V.

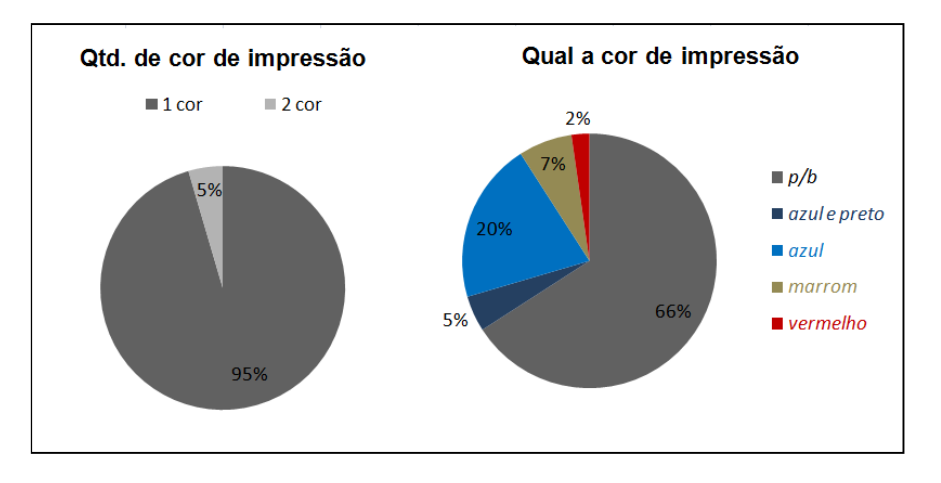

#### **4.4 Formato do jornal**

À exceção da primeira edição do jornal E.T.V., com formato de 285 x 410 mm, o formato que as edições apresentaram variava, para mais ou para menos, por volta do valor de 225 x 325 mm. Esta imprecisão do formato é devida a utilização da guilhotina, máquina manual para corte de papel. Tal circunstância reafirma o caráter acadêmico do impresso.

#### **4.5 Mancha gráfica**

Assim como ocorreu quanto ao formato, a mancha gráfica da primeira edição do E.T.V. diferencia-se das demais. Essa apresentava sua mancha gráfica no formato de 255 x 381 mm; não caracterizava um número, ou bitola das colunas e entre-colunas, fixo ao longo das páginas.

Durante a maior parte do período de publicação, abril de 1944 até junho de 1960, o jornal apresentava uma mancha gráfica de formato padrão em 185 x 290 mm (Figuras 14 e 15), com duas colunas de bitola igual a 90 mm e entre-coluna de 5mm.

#### Figura 14: E.T.V., página 11, edição 53, 1954.

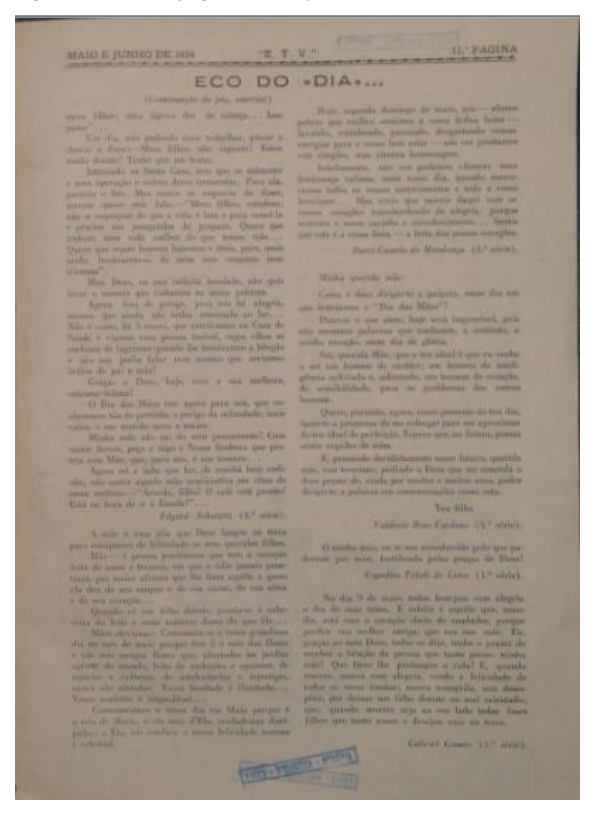

Figura 15: diagrama da página do E.T.V.

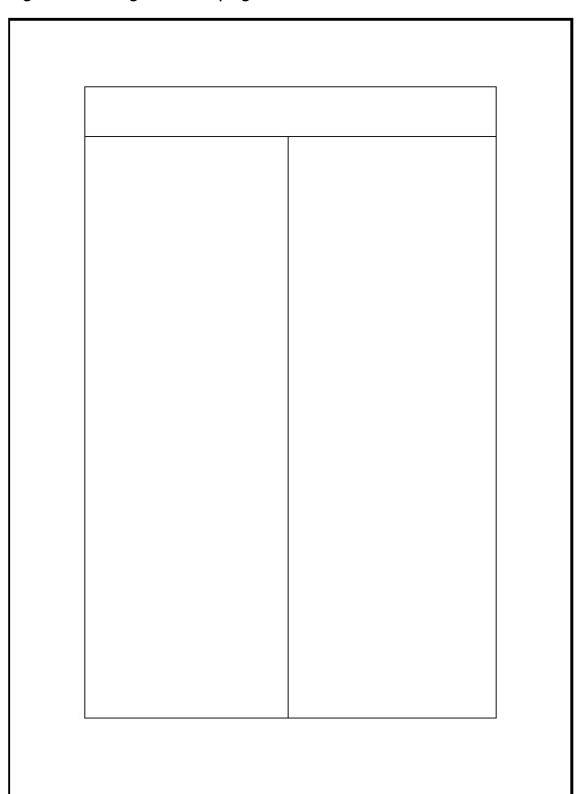

A partir de 1961, período final do jornal, quando este nomeou-se O eteviano, a mancha gráfica manteve seu formato padrão, porém, apresentavam-se 3 colunas de bitola igual a 60 mm e entre-coluna de 5 mm (Figuras 16 e 17).

Figura 16: o eteviano, página 9, edição 2, 1961.

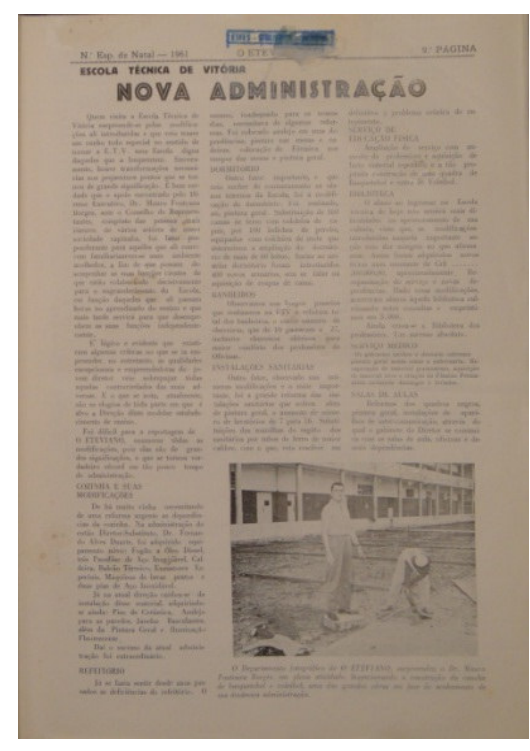

Figura 17: diagrama da página de o eteviano.

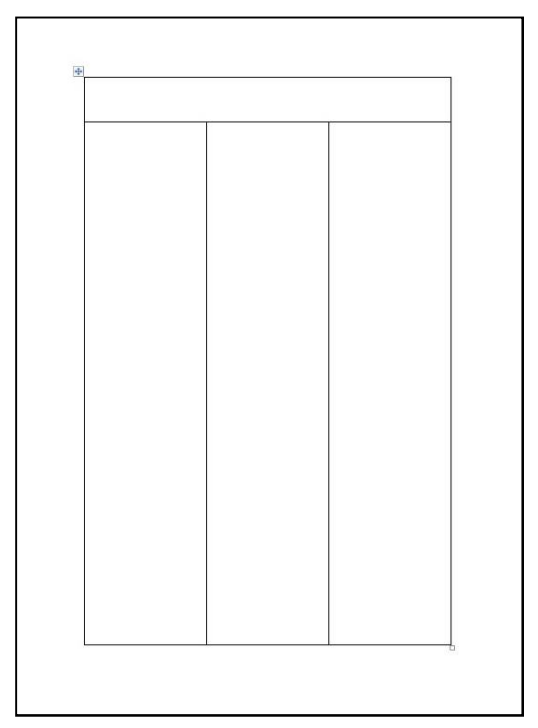

### **4.7 Imagens**

Caracterizando as capas das edições e calculando as áreas ocupadas por imagens na mancha gráfica, observa-se que houveram capas com imagens em diferentes tamanhos, desde capas que não apresentaram imagens, até capas com imagens ocupando 100% da capa (Figuras 19 a 21). Em média, 27,45% da área da mancha gráfica foi ocupada por imagens ao longo das publicações.

Figura 19: capa do E.T.V. com fotografia, impressa em azul.

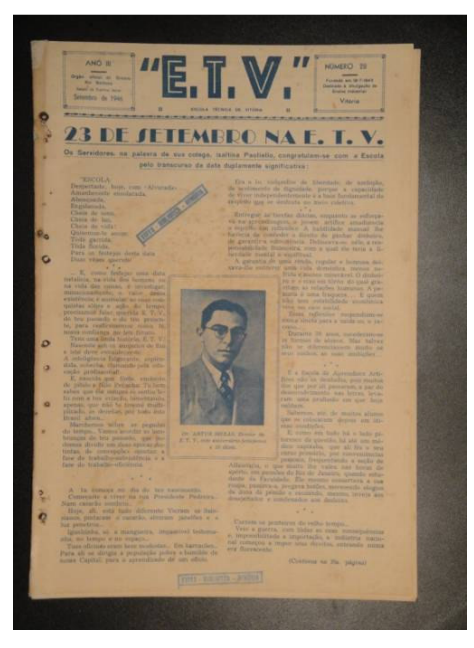

Figura 20: capa do E.T.V. com ilustração, impressa em marrom.

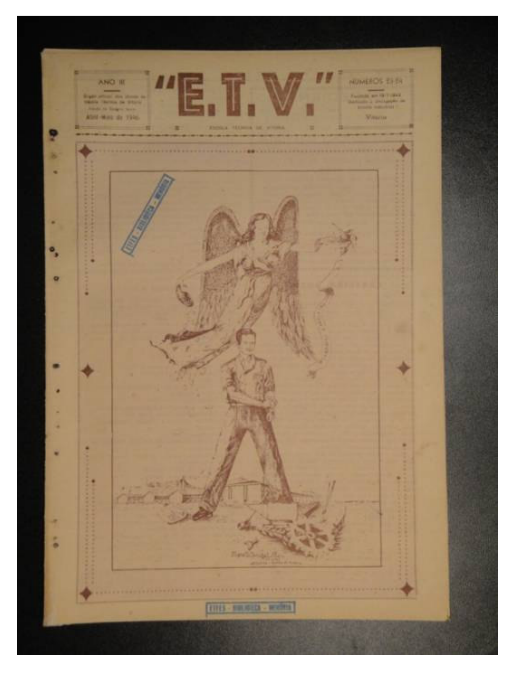

Figura 21: capa do E.T.V. com ausência de imagem, impressa em preto.

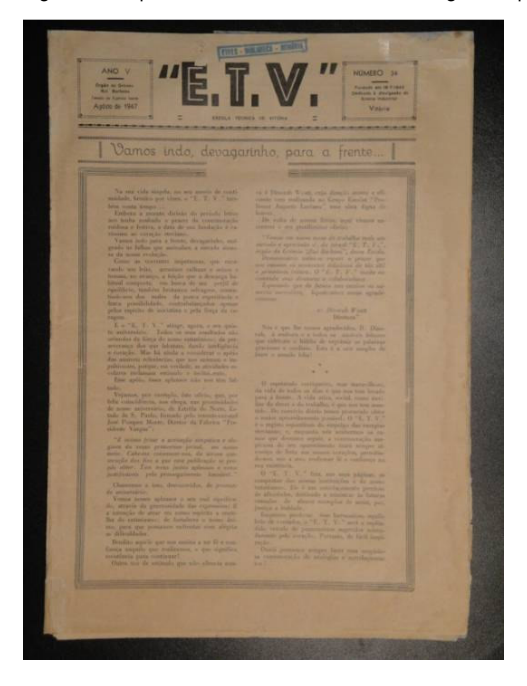

Constatou-se também que 77% das edições apresentaram imagem na capa, seja esta fotografia, presente em 41% das publicações, ou 36% como ilustração (Figura 22).

Quanto à tipologia das imagens da capa, 42% exibiam personalidades da época, políticos, funcionários ou alunos da escola (Figura 23); 20% apresentavam paisagens da cidade de Vitória ou da fachada da Escola Técnica; igualmente, 20% ilustravam datas comemorativas; e 12% com assuntos referentes a máquinas e outras referências sobre progresso tecnológico.

O periódico estudado apresenta pontos afirmando a situação política da época. A imagem do então presidente, Getulio Vargas, apareceu por diversas vezes, acompanhada de textos exaltando a sua personalidade, até o final do seu governo, em 1945.

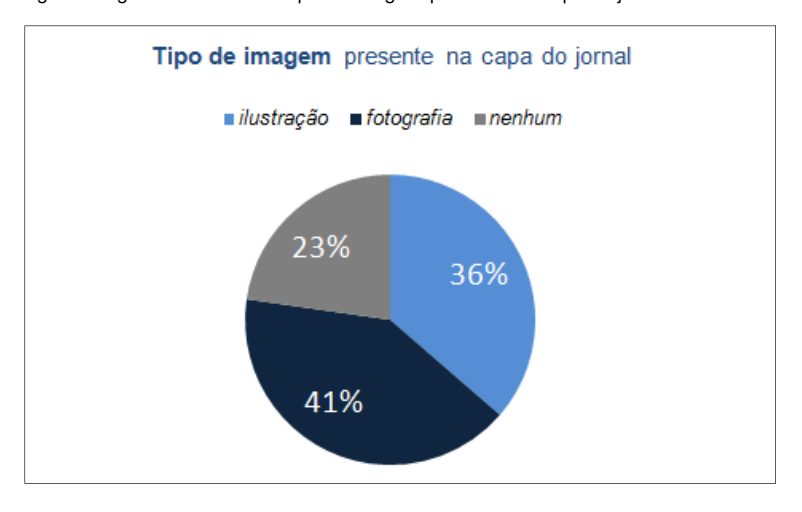

Figura 22: gráfico de setores: tipo de imagem presente na capa do jornal

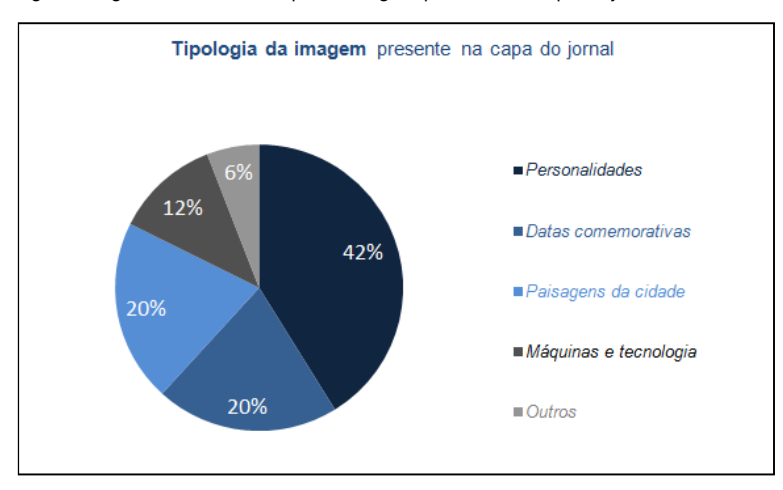

Figura 23: gráfico de setores: tipo de imagem presente na capa do jornal

## **5 A análise das seções**

O E.T.V. apresentou seções com matérias fixas. As matérias eram escritas pelos alunos, revisadas pela professora de português da Escola Técnica, e selecionadas pelos redatores responsáveis (PASOLINI, 2010).

Quanto à organização dessas seções nas edições, é possível argumentar que, novamente, com exceção à primeira edição, na qual os blocos das matérias eram dispostos aleatoriamente a fim de preencher os espaços sem texto da mancha gráfica, tentava-se distribuir cada seção em uma única página. No entanto, por diversas vezes, a matéria constituía-se de um texto longo sendo necessário continuar a sua apresentação em outra página. Assim, era preciso que houvesse uma indicação da página para qual o texto seguiria e outra confirmando de onde ele vinha na página de continuação do texto, característica comum aos jornais diários da época.

As matérias iniciadas na primeira página do jornal eram abruptamente interrompidas e no final da coluna havia a indicação de que a continuação daquela matéria estava em outra página do jornal. Essa prática perdurou em vários jornais até fim da década de 1950 (AZEVEDO, 2009).

Além disso, concluiu-se que algumas seções permaneceram ao longo das edições, comprovando a sua importância para o impresso. A Carteira Social, por exemplo, se manteve presente em todas as edições amostradas, marcando o caráter social do periódico. A seção trazia aniversariantes, falecimentos, agradecimentos, publicações recebidas de outras instituições, entre outros. Ocupava quase sempre uma ou duas páginas.

Vale destacar que a Carteira Social apresentou a maior quantidade de versão de títulos, 20 ao todo (Figuras 32 e 33). As três primeiras versões do título (Figura 34) surgiram com diferenças sutis: a tipografia é a mesma, diferencia-se apenas o espacejamento entre letras. A versão de título número 5 (Figura 35) é a que apresenta maior ousadia em sua concepção, quando quebrou-se com a rigidez da composição, utilizando uma tipografia orgânica e desenhada, com a linha de base ondulada e acompanhada por fios pontilhados.

Figura 32: versão 4 do título da seção Carteira Social.

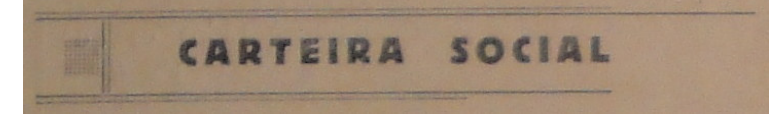

Figura 33: versão 13 do título da seção Carteira Social.

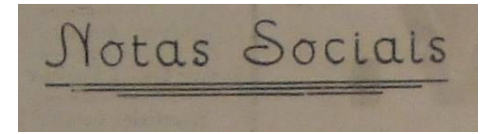

Figura 34: versão 1 do título da seção Carteira Social.

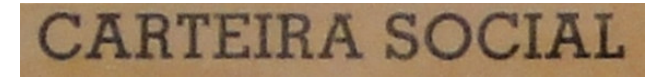

Figura 35: versão 5 do título da seção Carteira Social.

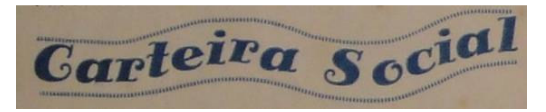

Por outro lado, identificaram-se seções que tiveram apenas o uso de uma versão de título. A seção Desenho de Máquinas, por exemplo, utilizou-se de apenas um clichê para a composição do título (Figura 36). Das 44 edições coletadas, esta se apresentou por dez vezes, entre julho de 1946 até, ininterruptamente, setembro de 1947, sempre ocupando uma única página inteira. O texto da matéria era usualmente composto por duas famílias tipográficas.

Figura 36: versão única do título da seção.

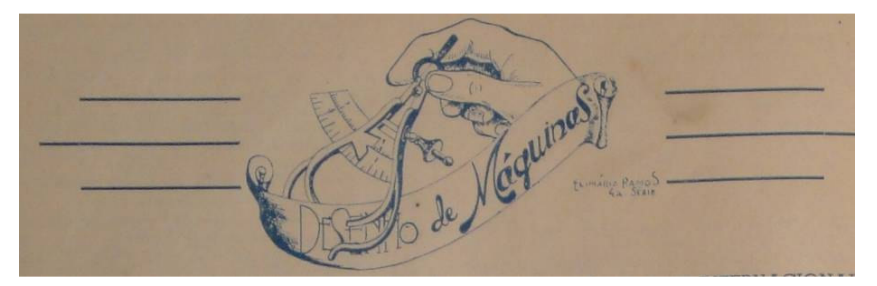

Os anúncios presentes no E.T.V. constituíram outro ponto de análise para as seções do jornal. Estes eram de responsabilidade da seção P.R.G.4, Rádio Clube da Escola Técnica de Vitória (Figuras 37 e 38). A seção da rádio da instituição apresentou-se em 33 das 44 edições analisadas. Os anúncios apresentavam-se verbalmente ao longo da matéria, compostos com tipografia diferente da utilizada no texto corrido. A partir da versão O eteviano, do jornal da escola técnica, percebeu-se o surgimento de anúncios visuais.

Figura 37: versão 1 do título da seção P.R.G. 4. Rádio Clube da Escola Técnica de Vitória.

P. R. G. 4 Rádio Clube da Escola Técnica de Vitória

Figura 38: versão 7 do título da seção P.R.G. 4. Rádio Clube da Escola Técnica de Vitória.

P.R.G. 4 RÁDIO CLUBE DA "E.T.V."

Compreendendo o conteúdo das seções, verificou-se o predomínio de matérias sobre as próprias disciplinas, comuns aos diferentes cursos de aprendizagem: português, matemática, ciências. Por exemplo, Noções de Ciências (Figura 39), O E.T.V. em aula de Português (Figura 40), Raciocínio... e Prêmio (Figura 41), Terra e Vida (Figura 42) explicitam a argumentação.

Figura 39: Noções de Ciências.

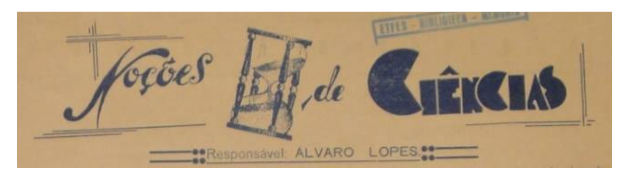

Figura 40: O "E.T.V. em aula de Português.

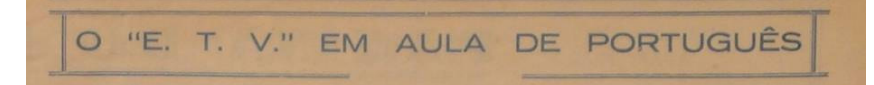

Figura 41: Raciocínio e... Prêmio.

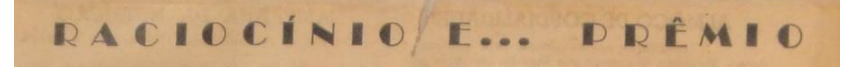

Figura 42: Terra e Vida.

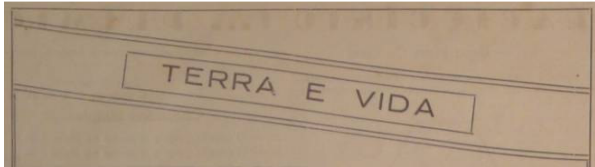

#### **6 Considerações finais**

A análise do jornal E.T.V. permitiu conhecer características gráficas referentes a uma época na qual o Brasil enfrentava importantes transformações políticas, econômicas e sociais. Por tratarse de uma publicação estudantil de uma instituição pública de ensino, o estudo torna-se reflexo, não apenas da memória gráfica capixaba, mas também, da conjuntura histórica deste período.

A análise, ainda permitiu reforçar o caráter acadêmico do impresso, afirmando, assim, a evolução do aprendizado dos alunos.

# **7 Referências**

## AZEVEDO, Dúnya. **A evolução técnica e as transformações gráficas nos jornais brasileiros.** Disponível em: http://www.fumec.br/revistas/index.php/mediacao/article/view File/ 1054/ 603. Acesso em: 11 de maio de 2011.

ESCOLA TECNICA FEDERAL DO ESPIRITO SANTO. **O visgo eteviano**. Vitória: ETFES, 1979.

MARTINUZZO, Antonio J. **Quase 200: a imprensa na história capixaba**. Vitória: DIO, 2008.

- PASOLINI, Loadir. Entrevista concedida a Daniel Dutra, Danúsia Peixoto e Gustavo Binda. Vitória, 6 nov. 2010.
- SUETH, José Candido Rifan [et. al.]. **A trajetória de 100 anos dos eternos titãs: da Escola de Aprendizes artífices ao Instituto Federal.** Vitória: Instituto Federal de Educação, Ciência e Tecnologia do Espírito Santo, 2009
- WOTKOSKY, Oseas. Entrevista concedida a Daniel Dutra, Danúsia Peixoto, Gustavo Binda e Patrícia Campos. Vitória, 23 dez. 2010.